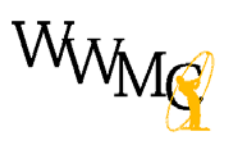

# **Local Information**

#### **OUT of BOUNDS Rules (**there has been confusion about this**)**

If you hit a ball out-of-bounds, *for tournament play*, you **must** hit from the previous spot. During nontournament play, you may use the option where you drop in the fairway with a 2 stroke penalty. See how to do that [here.](https://www.usga.org/content/usga/home-page/rules-hub/rules-modernization/major-changes/golfs-new-rules-stroke-and-distance.html)

### **SCORECARDS**

There has been some confusion about the scorecards during COVID-19. All official scoring will be done using Golf Genius. One official scorecard will be supplied for your foursome. One person should keep score on that scorecard. The other 3 players *WILL* keep score for all 4 players on a regular course scorecard. Enter raw scores for all players on each hole – Golf Genius will calculate everything.

Read the rules supplied for each tournament. The default tees are specified for each flight. If you have requested special tees (Silver instead of Iron), play from the tees you requested. It is your responsibility to know your handicap index and what your course handicap should be. View the official scorecard and if you believe it is in error, contact me and it will be corrected. But play from the tees you have requested.

At the end of the round, all players verify all scorecards.

Someone (using the Golf Genius phone app) enter the scores for your foursome. Each player keep your scorecard for at least a day (in case I need to contact you). If **no one** in the group has the ability to enter the scores via Golf Genius, and take a picture of the scorecard and email or text it to me:

 $Email = \frac{q \cdot q}{q \cdot q}$  and @gmail.com phone = 720-333-1650

## **Posting Scores to Golf Genius**

After logging into to Golf Genius, your phone should look like this:

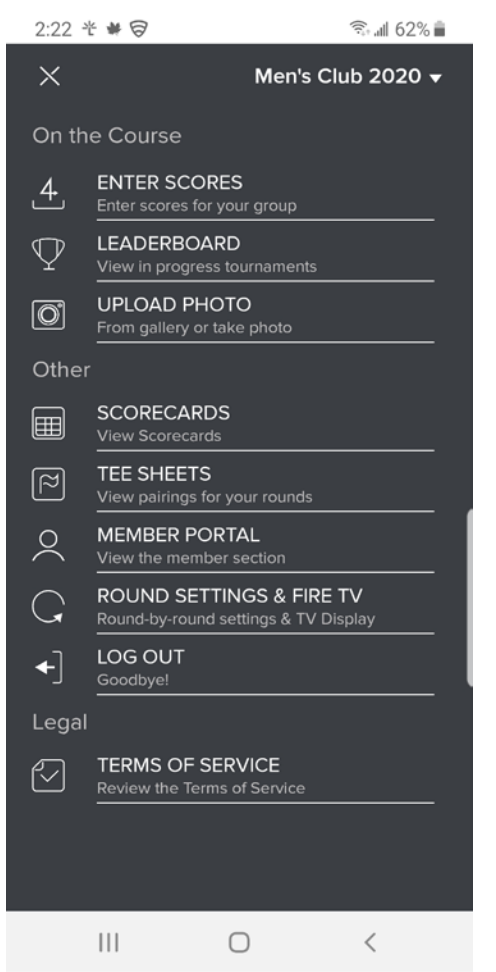

To enter scores, click the "**ENTER SCORES**" button, find your group, and enter the scores, hole by hole. You can either do this during play, or after you finish the round.

After scores are entered (*it may take a few minutes for totals to update*), you can click "**SCORECARDS**" to view totals and make sure totals match your card. If not, you may have entered an incorrect score. This can be fixed by going back to "**ENTER SCORES**" and fixing the error. "**SCORECARDS**" will only show 1 group at a time. You will have to select your group at the top of the display.

If leaderboard has been turned on, you can look at results by clicking "**LEADERBOARD**".

All players should look at "**SCORECARDS**" after scores have been entered and verify that the scores are correct. Either correct the scores or contact me.

**Do not post your score to GHIN**, Golf Genius will do that at the end of day. If you are still playing Match Play, you should post those scores yourself to GHIN.

## **THE CUP**

As of 7/4/2020 the cup has been modified with "noodles" in the cup. The level of the noodle is one ball width below ground. This should eliminate the ball bouncing out of the cup. I personally hit 2 balls in the hole today, one from 50 yards, and one from 118 yards out. Thus, a ball must now stay in the cup for it to be considered "holed".

### **BUNKERS**

There are still no rakes in the bunkers. If your lie is in an "unfairly disturbed" area (e.g. footprints), you may *place* the ball at the nearest point of relief, no closer to the hole. You do not get free relief from a "fried egg".